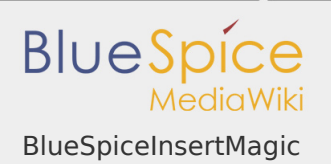

## BlueSpiceInsertMagic

# **BlueSpiceInsertMagic**

Helps integrating special wiki tags, behavior switches or magic words.

Status: stable **Developer:** HalloWelt **Extension type:** BlueSpice **Edition:** BlueSpice free **Dependencies:** BlueSpice **License:** [GPL v3 only](https://en.wiki.bluespice.com/wiki/GPL_v3_only) **Activated:** Yes **Category:** Editor

## [Documentation on MediaWiki.org](https://www.mediawiki.org/wiki/Extension:InsertMagic)

### **Contents**

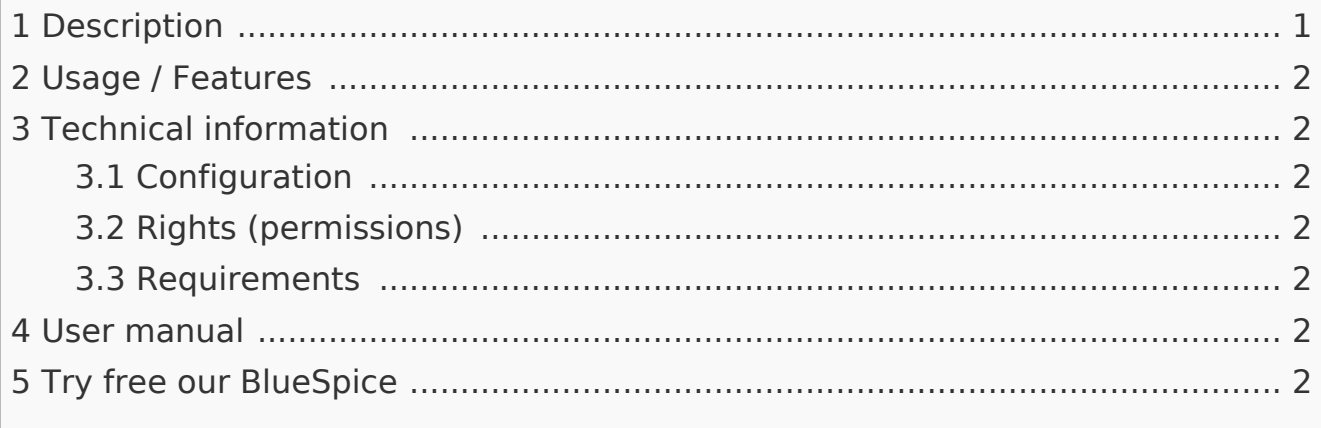

#### <span id="page-0-0"></span>Description

**BlueSpiceInsertMagic** provides a dialog for inserting Magic Words in [Visual](https://en.wiki.bluespice.com/wiki/Manual:Extension/VisualEditor)  [editor](https://en.wiki.bluespice.com/wiki/Manual:Extension/VisualEditor).

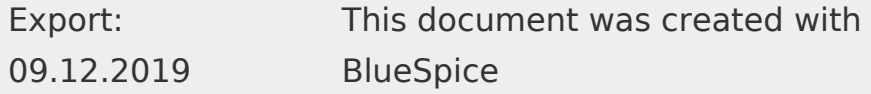

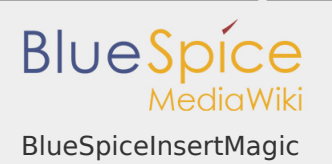

## <span id="page-1-0"></span>Usage / Features

You can open the dialogue in either editor by clicking on the entry "Magic word" under "Insert". You will see a list of the available magic words and can read further information about each one.

<span id="page-1-1"></span>Technical information

<span id="page-1-2"></span>Configuration

This extension offers no configurations.

<span id="page-1-3"></span>Rights (permissions)

This extension does not require any special rights. Users must have "edit" permission to be able to insert magic word.

<span id="page-1-4"></span>Requirements

InsertMagic requires [BlueSpiceFoundation.](https://en.wiki.bluespice.com/wiki/Reference:BlueSpiceFoundation)

<span id="page-1-5"></span>User manual

For detailed description and usage, visit our [user manual.](https://en.wiki.bluespice.com/wiki/Manual:Extension/InsertMagic)

<span id="page-1-6"></span>Try free our BlueSpice

[BlueSpiceDemo.](https://en.demo.bluespice.com/wiki/Main_Page)